# **Verwendungsnachweis Projektmittelfonds "Zukunft der Jugend"**

#### **Titel des Projekts**

Ansprechpartner/-in für Rückfragen (mit Telefon/E-Mail)

Antragsnummer:

Beginn des Projekts:

Ende des Projekts:

## **Gesamtkosten des Projekts:**

#### **Hinweis:**

**Investitionskosten können nicht über den Projektmittelfonds finanziert werden. Die Sachkosten dürfen die Personalkosten nicht wesentlich übersteigen.** 

**Für Projekte bis 2021 gilt: Bei Abrechnungen von Schulen sind 10 % der Gesamtprojektkosten als Eigenanteil einzubringen.** 

Als Eigenanteil von Schulen können anerkannt werden:

Sachmittel für Telefon, Porto, Bastelmaterial usw., Spenden, die die Schule akquiriert hat, Einnahmen aus Verkauf auf Weihnachtsbasaren, Stadtviertelfesten usw., Mittel, die der Förderverein der Schule zur Verfügung stellte, zusätzlich zum Regelunterricht erbrachte Lehrerstunden, soweit sie im Antrag schon einkalkuliert und bewilligt wurden.

**Zur Abrechnung genügt die tabellarische Auflistung der Ausgaben. Die Originalbelege der Rechnungen bewahren sie bitte in Ihrer Einrichtung auf.** 

## **EINNAHMEN**

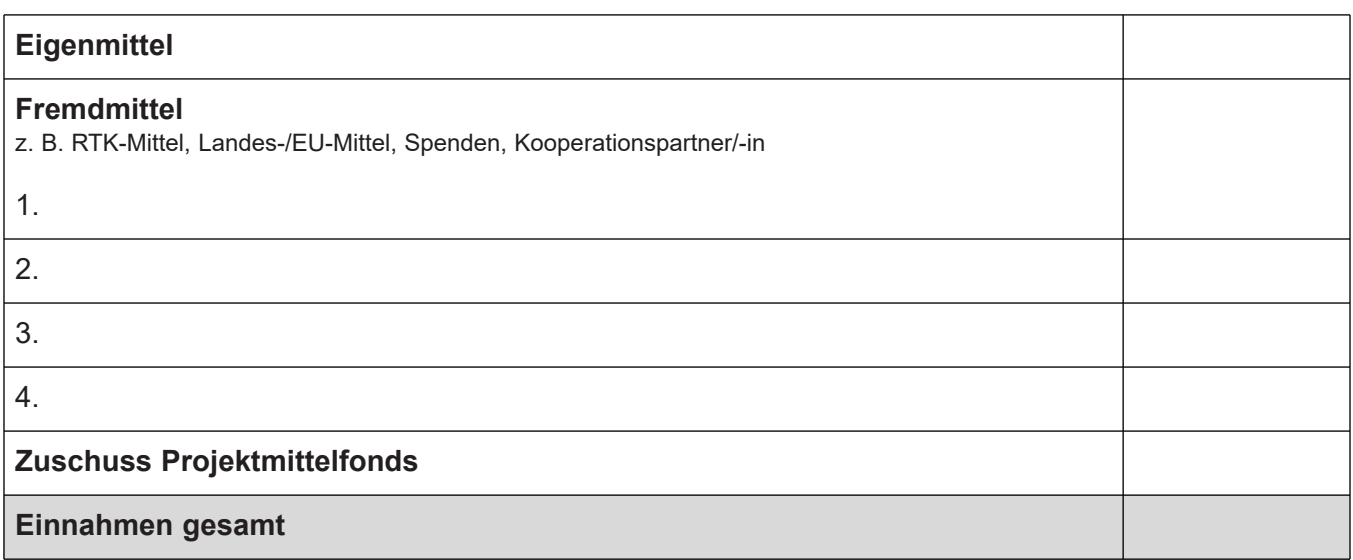

## **AUSGABEN**

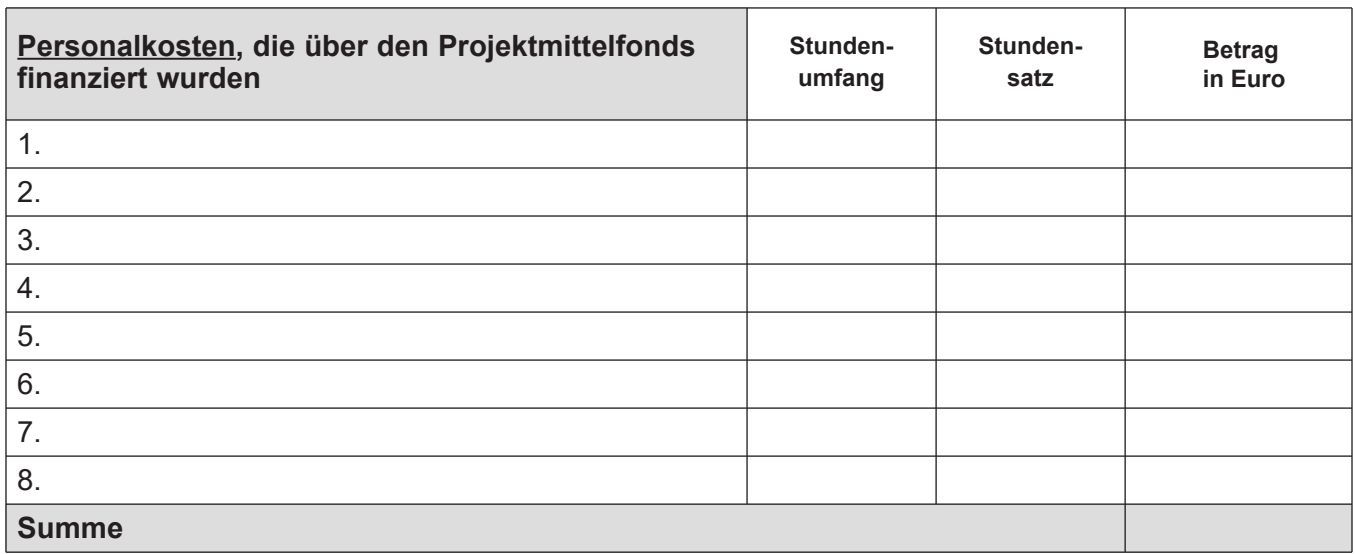

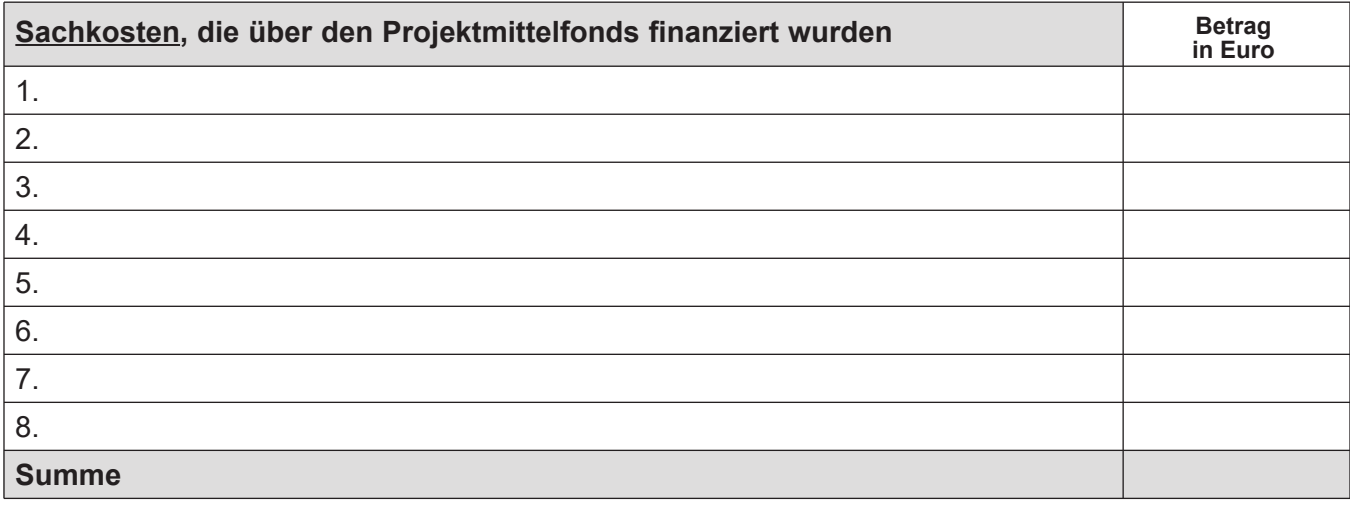

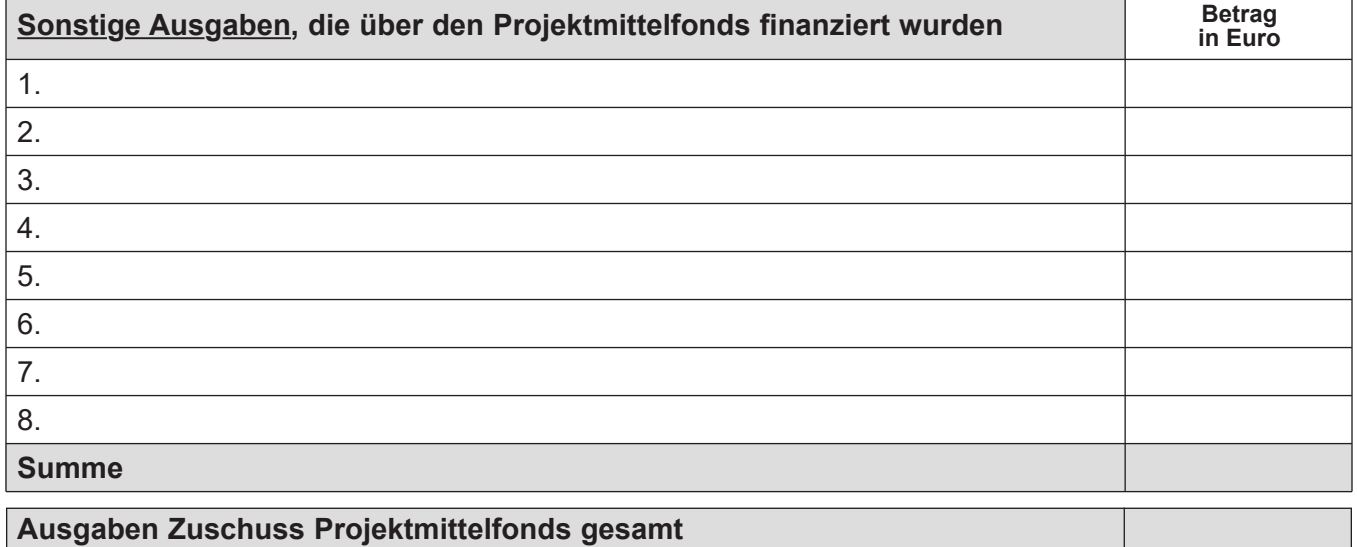

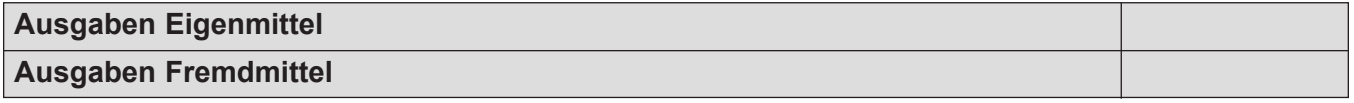

## **Einnahmen Zuschuss Projektmittelfonds Differenz Ausgaben Zuschuss Projektmittelfonds**

**Drucken Alle Formulardaten löschen**